**Online application for Certification as an Eligible Ohio Renewable Energy Resource Generating Facility**

**V61511**

**Case No.: 12-1766-EL-REN**

#### **A. Name of Renewable Generating Facility**: SolarCity - 451001

*The name specified will appear on the facility's certificate of eligibility issued by the Public Utilities Commission of Ohio.*

**Facility Location**

Street Address: 201 Chamber Dr City: Milford State: OH County: Clermont Zip Code: 45150

#### **Facility Latitude and Longitude**

Latitude: 39.159283 Longitude: -84.280264 *There are internet mapping tools available to determine the latitude and longitude, if you do not have this information.* 

*If applicable, U.S. Department of Energy, Energy Information Administration Form EIA-860 Plant Name and Plant Code.*

EIA-860 Plant Name:

EIA Plant Code:

## **B. Legal Name of the Facility Owner**

*Please note that the facility owner name listed will be the name that appears on the certificate. The address provided in this section is where the certificate will be sent.*

*If the facility has multiple owners, please provide the following information for each on additional sheets.*

**Legal Name of the Facility Owner**: SolarCity Corporation Legal Name of Facility Owner Representative (First Name, MI, Last Name): Josh Van Lente Josselvn Jacobson Title: Utility Administration Organization: SolarCity Organization Street Address: 3055 Clearview Way City: San Mateo State: CA Zip Code: 94402 Phone: 650.963.5100 x 5767 5792 Fax: 650.240.1672 Email Address: SREC@solarcity.com Web Site Address: www.Solarcity.com **Commission** 5792 Commission 5792 Commission 5792 Commission 5792<br>
Jossel Case No.: 12-1766-EL-REN<br>
Case No.: 12-1766-EL-REN<br>
A. Nume of Renewable Generating Vacility SolutCy -451001<br>
The second of Renewable Second interac

#### **C. List the name, address, telephone number and web site address under which the Applicant will do business in Ohio.**

Legal Name of Facility Owner Representative (First Name, MI, Last Name): Josh Van Lente Josselyn Jacobson Title: Utility Administration Organization: SolarCity Organization Street Address: 3055 Clearview Way City: San Mateo State: CA Zip Code: 94402 Phone:  $650.963.5100 \times 5767$  579; Fax:  $650.240.1672$ Email Address: SREC@solarcity.com Web Site Address: www.Solarcity.com C. I ist the name, address, telephone number and web site address under which the<br>Applicant will do business in Ohio.<br>
Legal Name of Facility Owner Representative (First Name, MI, Last Name): Josh-Vem-Leme- Josselem Jacob

#### **D. Name of Generation Facility Operating Company:**

Name of Generation Facility Operating Company: SolarCity Corporation Legal Name of Contact Person (First Name, MI, Last Name): Josh Van Lente Josselyn Jacobson Title: Utility Administration Organization: SolarCity Organization Street Address: 3055 Clearview Way City: San Mateo State: CA Zip Code: 94402 Phone: 650.963.5100 x 5767 <sup>579</sup> ax: 650.240.1672 Email Address: SREC@solarcity.com Web Site Address (if applicable): www.Solarcity.com

## **E. Regulatory/Emergency contact**

Legal Name of Contact Person (First Name, MI, Last Name): Josh Van Lente Josselyn Jacobson Title: Utility Administration Organization: SolarCity Organization Street Address: 3055 Clearview Way City: San Mateo State: CA Zip Code: 94402 Phone: 650.963.5100 x 5767 579 Fax: 650.240.1672 Email Address: SREC@solarcity.com Web Site Address: www.Solarcity.com

#### **F. Certification Criteria 1: Deliverability of the Generation into Ohio**

Ohio Revised Code (ORC) Sec. 4928.64(B)(3)

#### *The facility must have an interconnection with an electric utility.*

Check which of the following applies to the facility's location:

Yes The facility is located in Ohio.

No The facility is located in a state geographically contiguous to Ohio (Indiana, Kentucky, Michigan, Pennsylvania, or West Virginia).

No The facility is located in the following state:

*(If the renewable energy resource generation facility is not located in Ohio, Indiana, Kentucky, Michigan,*  Pennsylvania, or West Virginia, you are required to submit a POWER FLOW study by one of the regional *transmission organizations (RTO) operating in Ohio, either PJM or Midwest ISO, demonstrating that the power from the facility is physically deliverable into the state of Ohio. . This study must be appended to the application as an exhibit. THE FACILITY MUST BE INTERCONNECTED TO TRANSMISSION LINES. FOR ADDITIONAL INFORMATION ON DELIVERABILITY REQUIREMENTS, PLASE REFER TO THE COMMISSION FINDING & ORDER of 3/23/11 IN CASE NO. 09-555-EL-REN.)*

## **G. Certification Criteria 2: Qualified Resource or Technology**

*You should provide information for only one resource or technology on this application; please check and/or fill out only one of the sections below. If you are applying for more than one resource or technology, you will need to complete a separate application for each resource or technology.*

**G.1.** For the resource or technology you identify in Sections G.4 - G.13 below, please provide a written description of the system.

536.2<br><del>516.295</del> rooftop solar (PV) system

**G.2.** Please include a detailed description of how the output of the facility is going to be measured and verified, including the configuration of the meter(s) and the meter type(s).

Revenue grade system

**G.3.** Please submit digital photographs that depict an accurate characterization of the renewable generating facility. Please indicate the date(s) the photographs were taken. For existing facilities, these photographs must be submitted for your application to be reviewed. For proposed facilities or those under construction, photographs will be required to be filed within 30 days of the on-line date of the facility.

Photos Taken: 9/19/2012

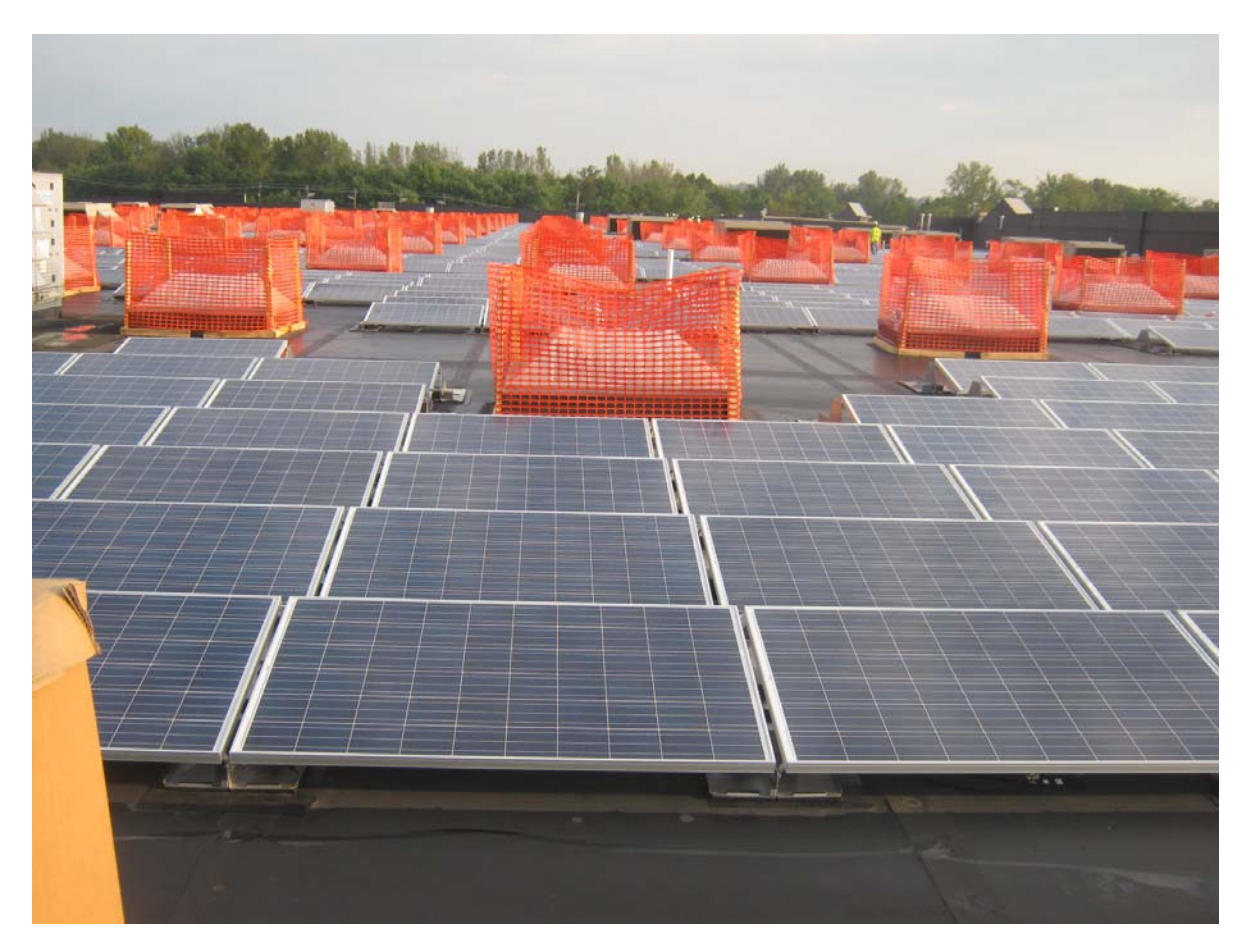

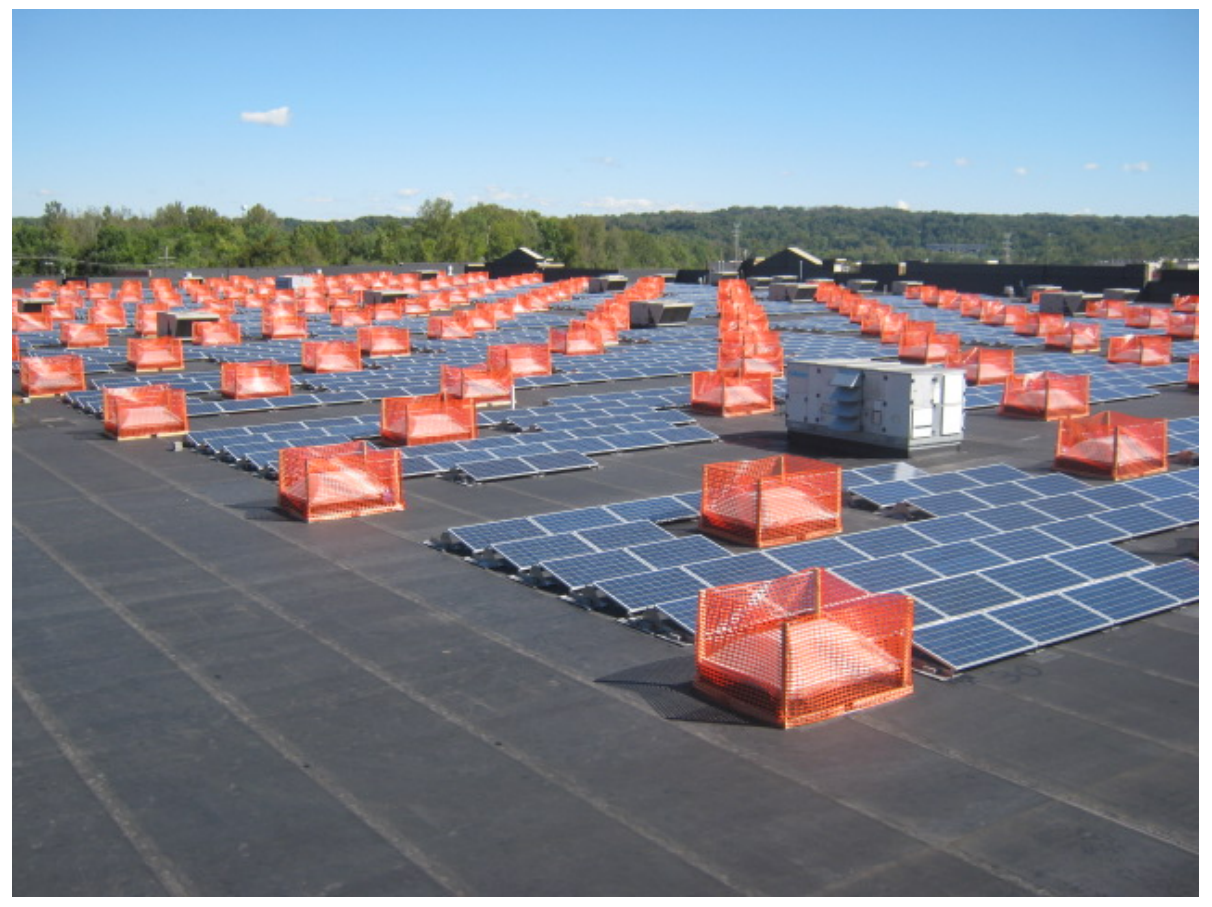

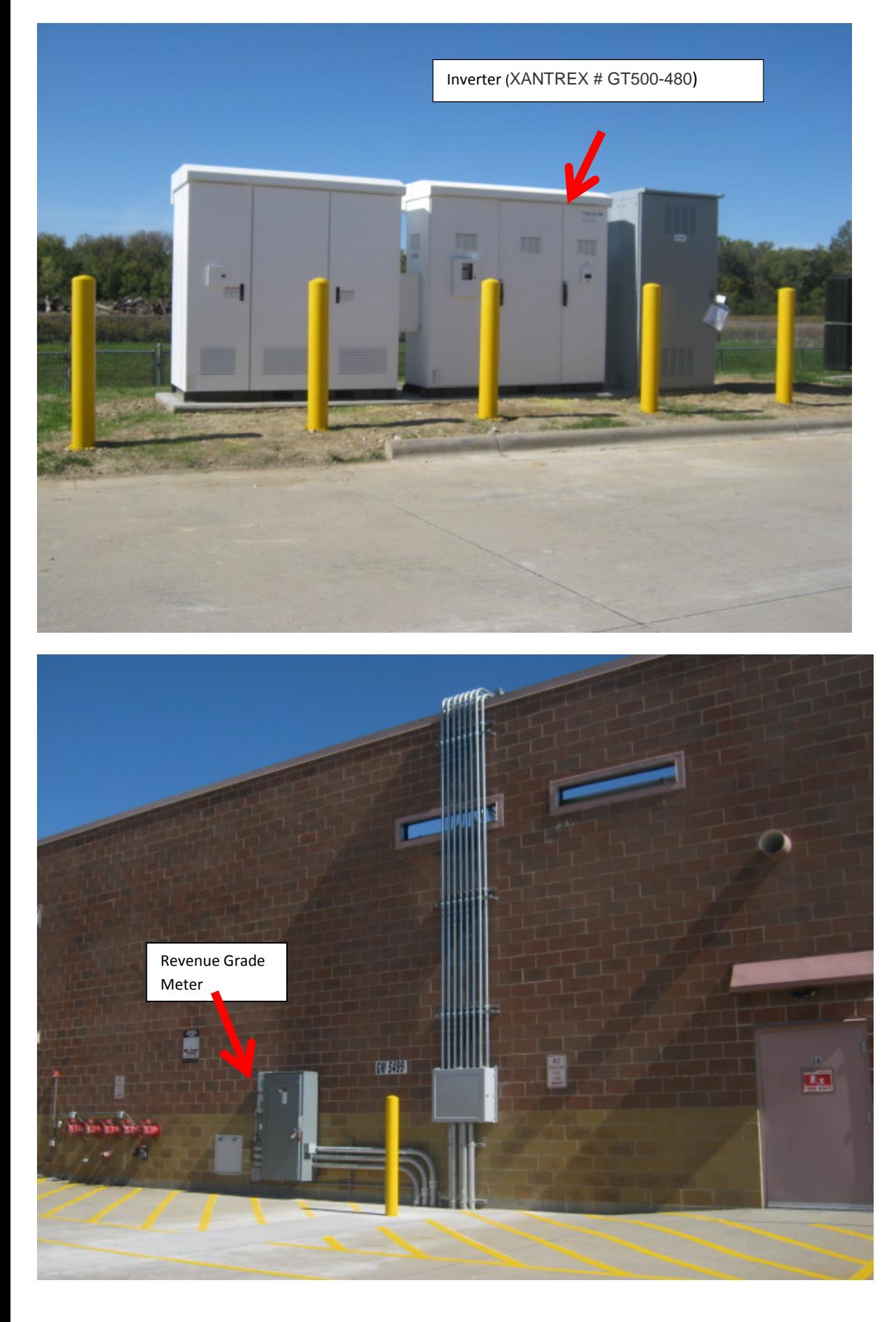

**The Applicant is applying for certification in Ohio for a facility using one of the following qualified resources or technologies (Sec. 4928.01 ORC):** 

# **G.4** \_\_ **SOLAR PHOTOVOLTAIC**

G.4a Location of the PV array: Yes Roof No Ground No Other Description: **G.4b** Total number of Modules:  $2197$  228

## **G.4.1 PV Modules**

For each PV module, provide the following information:

G.4.1.a Manufacturer: Yingli Green Energy TRINA **G.4.1.b** Model and Rating: Model: YINGLI # YL235P-29b Rating: 235 <del>Energy</del> TRINA<br>TNGLI#YL2<br>TSM-235PA0  $\pm$  VI 22

# **H. Certification Criteria 3: Placed-in-Service Date (**Sec. 4928.64. (A)(1) O.R.C.)

The Renewable Energy Facility:

No has a placed-in-service date before January 1, 1998; (month/day/year):

10/29/2012 Yes

No has a placed-in-service date on or after January 1, 1998; (month/day/year): 10/29/201

No has been modified or retrofitted on or after January 1, 1998; (month/day/year):

Please provide a detailed description of the modifications or retrofits made to the facility that rendered it eligible for consideration as a qualified renewable energy resource. In your description, please include the date of initial operation and the date of modification or retrofit to use a qualified renewable resource. Please include this description as an exhibit attached to your application filing and identify the subject matter in the heading of the exhibit. Ne has a placed-in-service date on or after January 1, 1998; (month/day/year): 10/29/201<br>No has been modified or retrofitted on or after January 1, 1998; (month/day/year):<br>Please provide a detailed description of the modi

Yes. Not yet online; projected in-service date (month/day/year): October 24, 2012 10/29/201

**H.1** Is the renewable energy facility owner a mercantile customer? Yes

ORC Sec. 4928.01 (19) "Mercantile customer" means a commercial or industrial customer if the electricity consumed is for nonresidential use and the customer consumes more than seven hundred thousand kilowatt hours per year or is part of a national account involving multiple facilities in one or more states.

Has the mercantile customer facility owner committed to integrate the resource under the provisions of Rule 4901:1-39-08 O.A.C? No

If yes, please insert/submit a copy of your approved application as an exhibit to this filing.

#### **I. Facility Information**

10/29/2012 14059.6% 0.536278660,4911

**I.a** The nameplate capacity of the entire facility kilowatts (kW): 516.29 or in megawatts (MW): 0.516295

- **I.b** If applicable, what is the expected heat rate of resource used per kWh of net generation: BTU/kWh
- **I.1** For each generating unit, provide the following information:

Unit In-Service Unit Nameplate Projected Gross Expected Annual Number of Capacity (MW) Annual Generation Capacity Factor % Generating Units Date 0.536278 660,491 14059.6% <sup>1</sup> 10/29/2012Projected Annual Generation Capacity Factor % =  $\times 100$ Nameplate Capacity  $\times$  8.760

#### **J. Regional Transmission Organization Information**

In which Regional Transmission Organization area is your facility located:

Yes Within Geographic Area of PJM Interconnection, L.L.C.

No Within Geographic Area of Midwest ISO

No Other (specify):

## **K. Attribute Tracking System Information**

Are you currently registered with an attribute tracking system: Yes

In which attribute tracking system are you currently registered or in which do you intend to register *(the tracking system you identify will be the system the PUCO contacts with your eligibility certification):*

Yes GATS (Generation Attribute Tracking System)

No M-RETS (Midwest Renewable Energy Tracking System)

Other (specify):

**K.1** Enter the generation ID number you have been assigned by the tracking system: *(If the generation ID number has not yet been assigned, you will need to file this number in the PUCO Case Docket within 15 days of the facility receiving this number from the tracking system).*

#### **L. Other State Certification**

Is the facility certified by another state as an eligible generating resource to meet the renewable portfolio standards of that state? No **L.1** If yes, for each state, provide the following information:

Date Issued **State Certification** Name of State State Certification Agency Number

**M. Type of Generating Facility**

Please check all of the following that apply to the facility:

No Utility Generating Facility:

No Investor Owned Utility

No Rural Electric Cooperative

No Municipal System

No Electric Services Company (competitive retail electric service provider certified by the PUCO)

Yes Distributed Generation with a net metering and interconnection agreement with a utility. Identify the utility: Duke Energy

No Distributed Generation with both on-site use and wholesale sales. Identify the utility with which the facility is interconnected:

No Distributed Generation, interconnected without net metering. Identify the utility with which the facility is interconnected:

#### **N. Meter Specifications**

#### **Metering Requirements**

*If the renewable energy resource generating facility is 6 kW or below, the output may be measured with either an inverter meter or a utility grade meter.*

*All facilities that are larger than 6 kW must measure the output of the facility with a utility grade meter. Facilities that are larger than 6 kW and that are not measuring output with a utility grade meter will not be certified. OAC* **4901:1-40-04** *(D)(1) Please only report on the meter or the meters used to measure the output from the facility which will* 

*be reported to the attribute tracking system.* 

**N.a** The meter(s) that are measuring output from the facility are:

 $N$  Inverter Meter(s)

N Utility Grade Meter(s) *(Must meet ANSI 12.1, or demonstrate an accuracy level of ± 2% )*

*N.1 Please provide the following information for each meter used in your system.*

**N.1.a** Manufacturer: **N.1.a** Manulacturer: ELKOR<br>**N.1.b** Serial Number: <sub>6425</sub> **N.1.c** Type: Remote Monitoring **N.1.d** Date of Last Certification: Jan 1,

Attach a photograph of the meter(s) with date image taken. The meter reading(s) must be clearly visible in the photograph.

**N.1.e** Report the total meter reading number at the time the photograph was taken and specify the appropriate unit of generation (e.g., kWh):

# Photos Taken: 11/10/2012

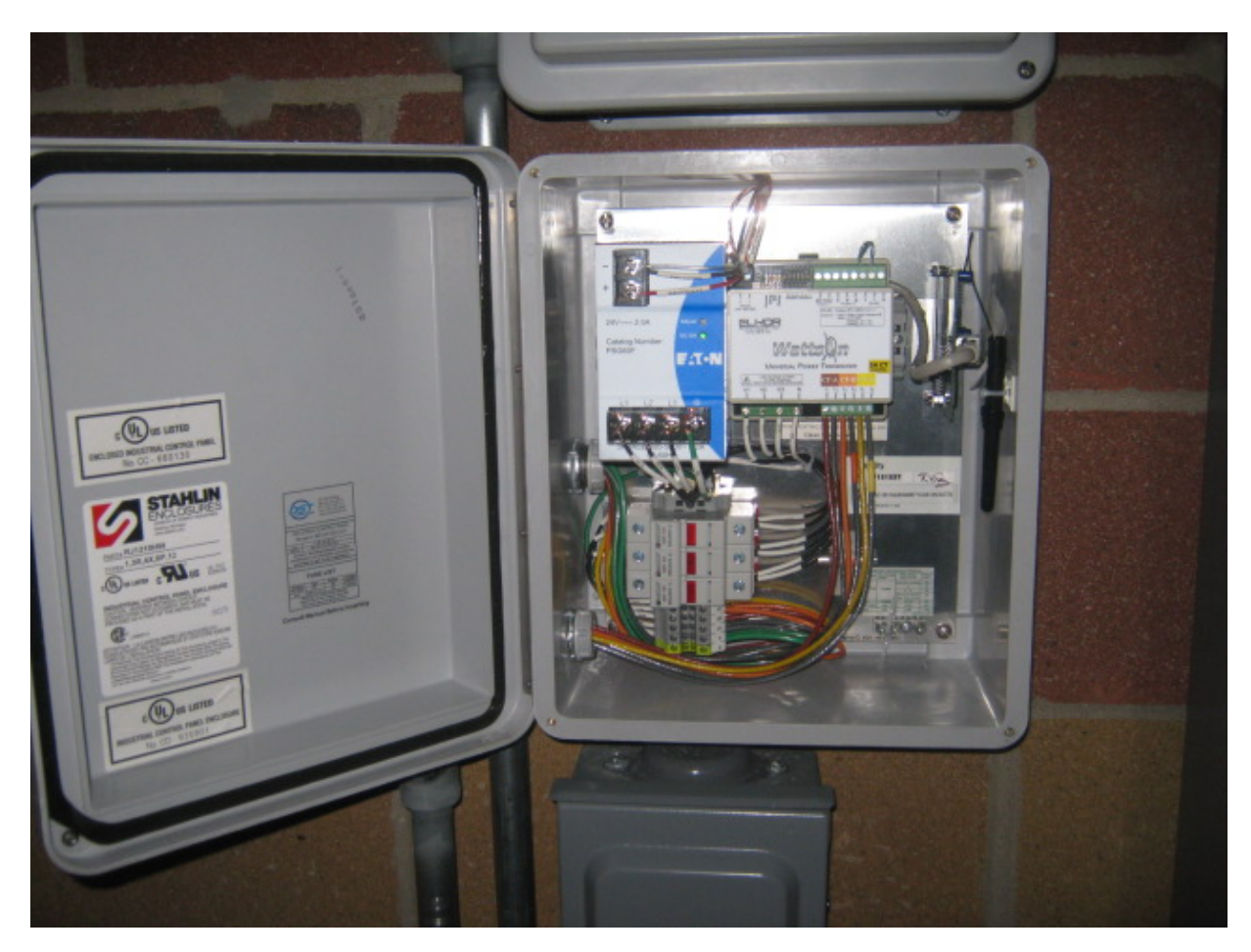

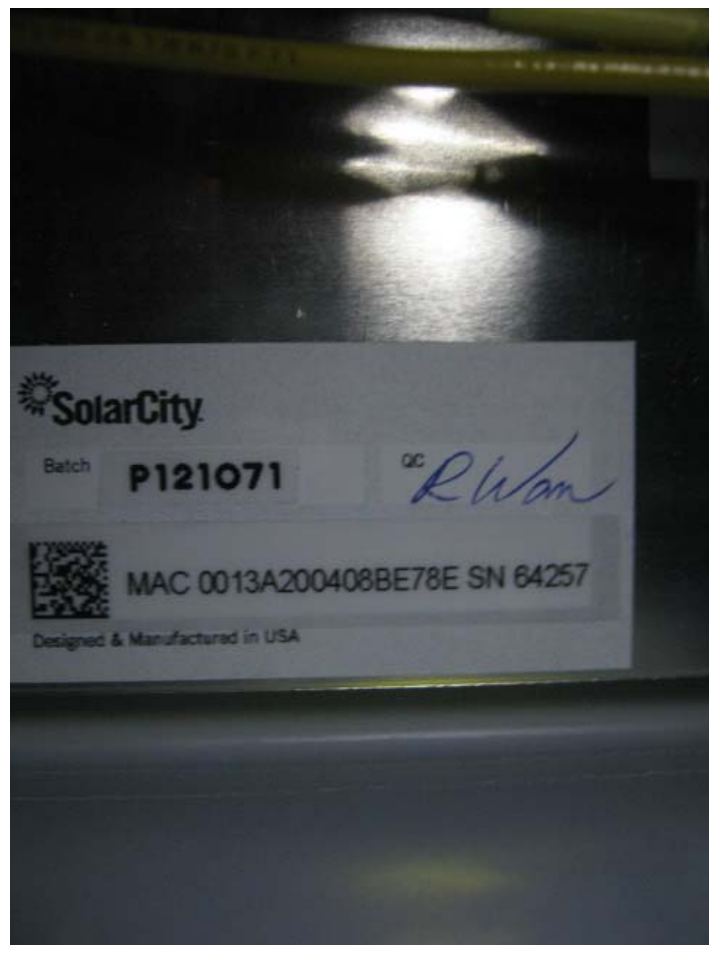

# Milford (SUP) Walmart (OH) - Store# 5499 - 201 Chamber Dr

MILFORD, OH

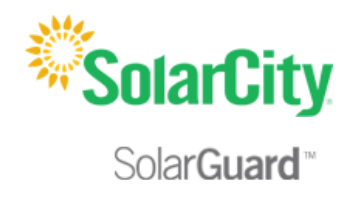

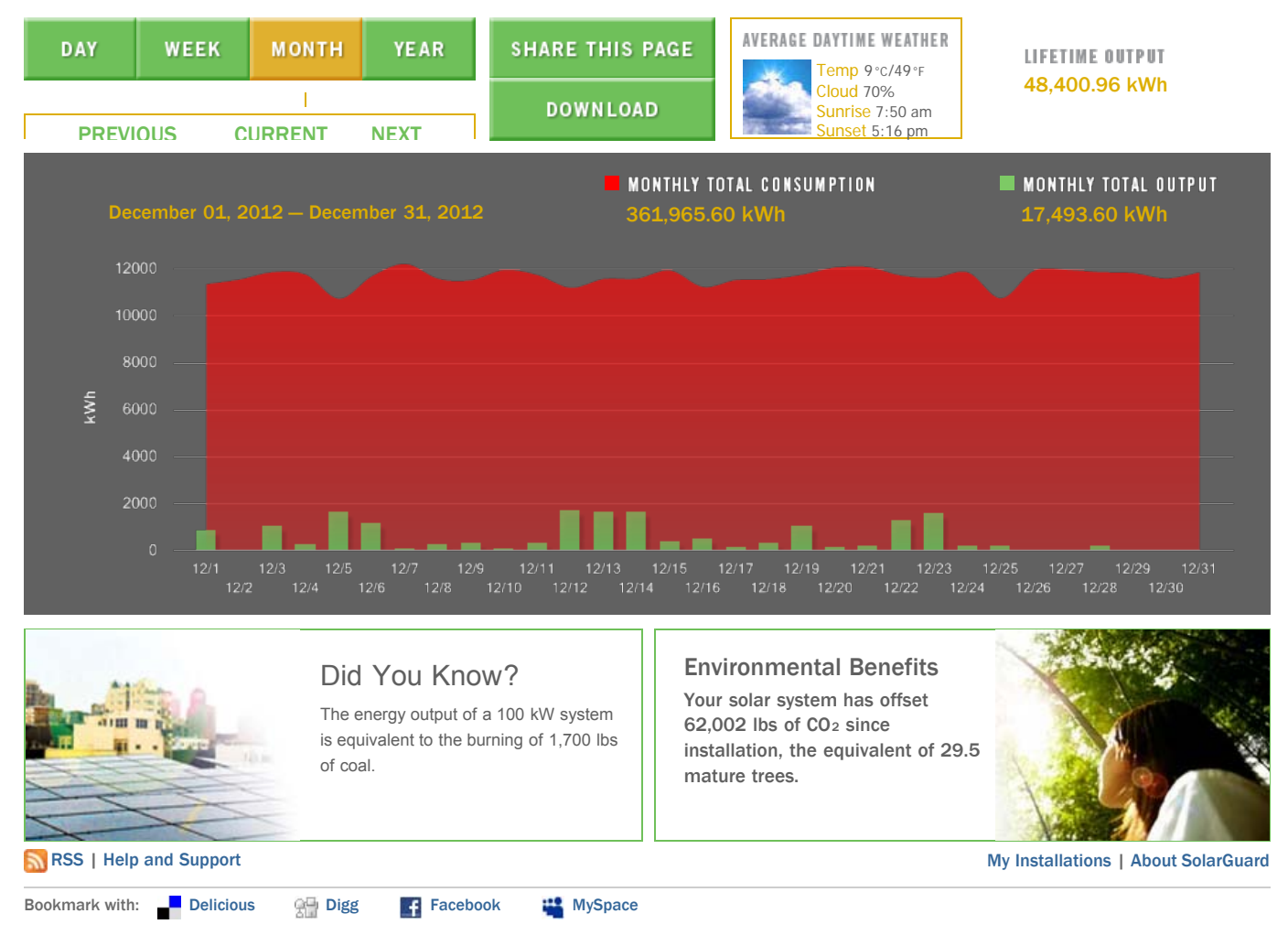

## **O. Start date from which applicant requests to begin reporting generation towards the creation of Renewable Energy Credits (RECs) for Ohio's purposes**

The start date from which an attribute tracking system will begin to count generation data toward the creation of renewable energy credits for Ohio's purposes will be the date of certificate issuance in the state of Ohio (i.e. generation prior to the date of certification would not be recognized), unless the facility satisfies one of the criterion established in the Commission's June 17, 2009 Entry on Rehearing issued in Case No. 08-888-EL-ORD.

In that Entry, the Commission found it to be appropriate to recognize the creation of RECs back to July 31, 2008, the date in which the Ohio alternative energy portfolio standard law became effective, provided that "The facility was a participant in an existing attribute tracking system during that time or had a meter in place which can accurately demonstrate generation levels from July 31, 2008 forward." (June 17, 2009 Entry on Rehearing at 34.)

- (1) Existing attribute tracking system:
	- a. For facilities that are currently participating in an attribute tracking system, it is not sufficient to merely be registered with the tracking system; you also must be reporting generation data.
	- b. If the facility was a participant in an existing attribute tracking system, please state the specific start date that will be used to recognize historical RECs.
- (2) Meter which can accurately demonstrate generation levels from July 31, 2008:
	- a. For facilities which have had a meter in place, accurately demonstrating generation levels must include documentation from an electric remote monitoring and reporting system, from the specified start date, and recorded on at least a monthly basis.
	- b. If the facility had a meter that accurately demonstrates generation levels, please state the specific start date, and attach documentation from the remote monitoring and reporting system.

Note: An application that leaves section O blank, or does not include the required documentation, will be assigned a start date for Ohio that corresponds with the date of Ohio certification.

If the facility was a participant in an existing attribute tracking system, please state the specific start date, in accordance with the tracking system's rules, that will be used to recognize historical RECs:

If the facility had a meter that accurately demonstrates generation levels, please state the specific start date, and below insert documentation from the remote monitoring and reporting system:

Also, in the Commission's Entry on Rehearing, the Commission explained that consistent with its policy on double counting, the Commission "will not retroactively recognize any past RECs which have been sold or otherwise consumed." (June 17, 2009 Entry on Rehearing at 34.)

Has any of the generation of the facility been tracked as RECS that have been sold or otherwise consumed? No

 $\textbf{Chio}$   $\vert$  Public Utilities

**Application for Certification as an** Eligible Ohio Renewable Energy **Resource Generating Facility** 

Case No.: 12-1765-EL-REN

## **AFFIDAVIT**

State of CA:

San Mateo ss. (Town)

County of San Mateo County:

Josh Van Lente, Affiant, being duly sworn/affirmed according to law, deposes and says that:

1. I am the duly authorized representative of SolarCity - 436002.

- 2. I have personally examined and am familiar with all information contained in the foregoing application, including any exhibits and attachments, and that based upon my inquiry of those persons immediately responsible for obtaining the information contained in the application, I believe that the information is true, accurate and complete.
- 3. The facility has obtained or will obtain and will maintain all required local, state and federal environmental permits.

 $14$ 

4. I am aware that there are significant penalties for submitting false information, including the possibility of

fine and imprisonment. **Utility Administrator** Signature of Affant & Title

Sworn and subscribed before me this  $U/M$  day of  $J$   $\cup$   $\cap$   $\in$ 

Signature of official administering oath

My commission expires on

S<u>LFenstermaker, Notary</u> Public

2012 Month/Year

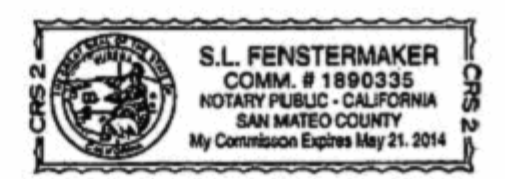

*The Public Utilities Commission of Ohio reserves the right to verify the accuracy of the data reported to the tracking system and to the PUCO.*

Version: June 15, 2011

**This foregoing document was electronically filed with the Public Utilities** 

**Commission of Ohio Docketing Information System on** 

**3/8/2013 7:22:06 PM**

**in**

**Case No(s). 12-1766-EL-REN**

Summary: Amended Application with updated system size, contact information, photos, etc. electronically filed by Ms. Josselyn G Jacobson on behalf of SolarCity Corporation